## **Matrislerle İşlemler**

## **İki matrisin toplamının bulunup ekrana yazdırılması**

#include<stdio.h>

#include <conio.h>

main()

{

```
/*matris toplamı*/
```
int a[100][100],b[100][100],t[100][100];

int i,j,k,n,m,l;

```
 printf("a ve b matrislerini girin.. \n");
```
printf(" $a$ (n x m) boyutlu\n");

printf("b(n x m) boyutlu \n");

printf("n=");

```
 scanf("%d",&n);
```
printf("m=");

```
 scanf("%d",&m);
```

```
 /* matrislerin okunmasi*/
```
printf("a matrisi \n");

```
for (i=1; i < n+1; i++)
```

```
{
```

```
for(j=1;j < m+1;j++)
```
## {

```
printf("a[%d][%d]=",i,j);
  scanf("%d",\&a[i][j]);
   } 
}
  printf("b matrisi \n");
 for (j=1; j < n+1; j++)
```

```
{
```

```
for (l=1; l < m+1; l++) {
  printf("b[%d][%d]=",j,l);
     scanf("%d",&b[j][l]);
}
}
  /* matrislerin toplaminin elde edilmesi */
  for (i=1; i < n+1; i++)for(j=1;j<m+1;j++)
   t[i][j]=t[i][j]+a[i][j]+b[i][j]; /* toplam matrisinin yazdirilmasi*/
  printf("toplam matrisi \n");
  printf("------------------\n");
  for(i=1;i<n+1;i++)
{
   for (j=1; j < m+1; j++){
       printf("%d ",t[i][j]);
}
printf("n");
}
    getch();
}
```
Programın örnek bir çıktısı aşağıda verilmiştir.

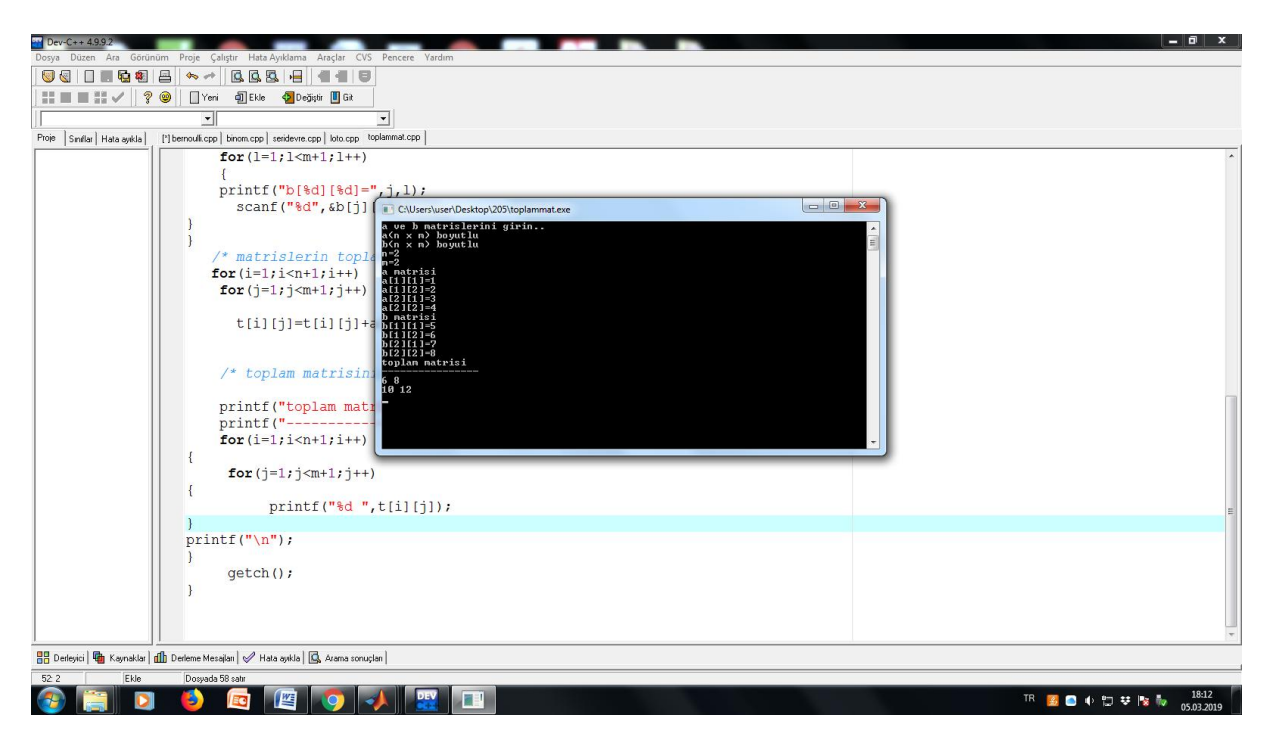

## **İki matrisin çarpımının elde dilip yazılması**

**Örnek:** Boyutları uygun olarak verilen iki matrisin çarpımını bulan ve ekrana yazan C programını yazınız.

```
#include<stdio.h>
#include <conio.h>
main()
{
/*matris carpimi*/
  int a[100][100],b[100][100],c[100][100];
  int i,j,k,n,m,l;
 printf("a ve b matrislerini girin.. \n");
  printf("a(nxm) boyutlu\n");
  printf("n=");
  scanf("%d",&n);
  printf("m=");
  scanf("%d",&m);
 printf("b(m x k) boyutlu \langle n" \rangle;
  printf("k=");
  scanf("%d",&k);
  /* matrislerin okunmasi*/
   printf("a matrisi \n");
  for(i=1;i < n+1;i++){
  for(i=1; i < m+1; i++){ 
   printf("a[%d][%d]=",i,j);
   scanf("%d",&a[i][j]);
```

```
 } 
}
  printf("b matrisi \n");
  for(j=1;j<m+1;j++)
{
  for(I=1;I< k+1;I++) {
   printf("b[%d][%d]=",j,l);
    scanf("%d",&b[j][l]);
}
}
  /* matrislerin carpiminin elde edilmesi */
 for(i=1;i < n+1;i++)for(j=1;j < m+1;j++) for(l=1;l<k+1;l++)
     c[i][j]=c[i][j]+a[i][l]*b[l][j];
   /* carpim matrisinin yazdirilmasi*/
   printf("carpim matrisi \n");
   printf("----------------\n");
  for(i=1;i < n+1;i++){
    for(j=1;j<k+1;j++)
{
       printf("%d ",c[i][j]);
}
printf("\n");
}
    getch();
}
```
Program örnek olarak bir kez çalıştırılmış ve aşağıdaki gibi bir çıktı ekranı elde edilmiştir,

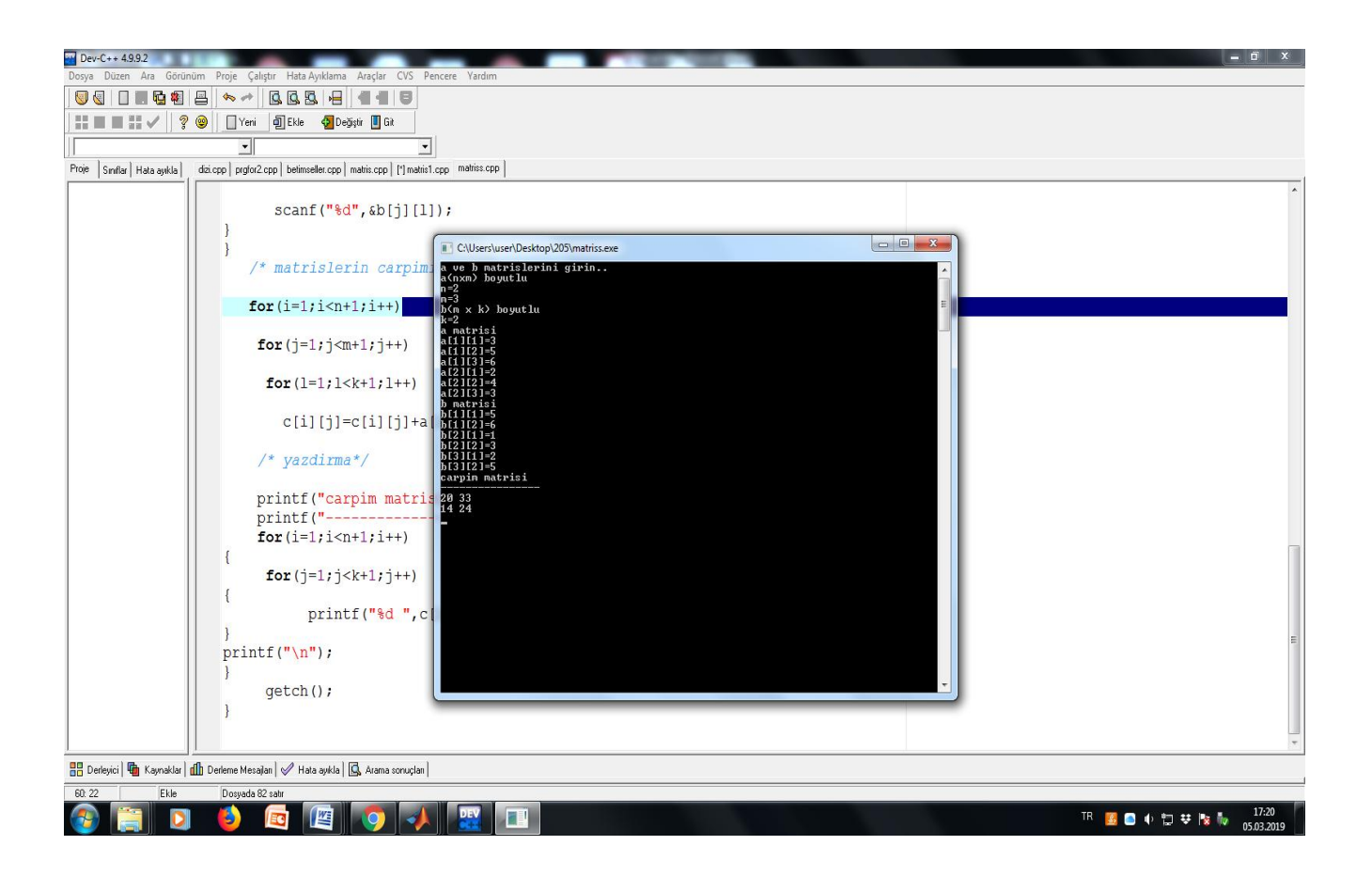